# **Hunt Data Setup**

- Files Needed & Checked Out
- Key Fields for Level Designers in Hunt\_Region\_#.xlsx
  - Yellow Header Items
    - HuntSku
    - HuntType
    - HuntName
    - ShortName
    - HuntDescription
    - HuntDirections
    - MissionID
    - FeaturedImage
    - FeaturedImageText
    - ShouldAnimalsIgnoreGunShots
    - UseTimeLimitBeforeAnimalsLeave
    - RecommendedWeaponType
    - RecommendedWeaponSubType
  - ObjectiveConfiguration
    - Sku
    - Value
  - Objective
    - ID
    - IsMain?
    - Name
    - Description
    - TaskFilter
    - Objective Sku/TaskFilter Table
  - AnimalSpawn
    - SpawnerID
    - Animal SKU
    - IsObjective
    - Health
    - PredatorRadius
    - PredatorAttackProbabiilty
    - SpawnerRarityType
  - Text Configuration & Associated In-Hunt Locations
    - Step Up Trophy Hunt Text
    - Normal Hunt Text
    - Non-Step Up Trophy Hunt
  - Importing XLSX Files Into XMLs
    - Importing Hunt Configs From Unity
  - Uploading Data
    - Generating Configs
  - Upload Data To The Server Via Admin Panel Portal

The purpose of this document is to list all of the steps necessary for editing regaion/animal spawn data and then pushing the converted XML files up to the server.

# Files Needed & Checked Out

- Hunt\_Region\_#.xlsx //depot/glupen/DeerHunter/DeerHunter18/trunk/DeerHunter\_Unity/Assets/Configs/XLS/Hunts/Hunt\_Region\_#.xlsx
   This is an exclusive check out
- Hunt.xml //depot/glupen/DeerHunter/DeerHunter18/trunk/DeerHunter\_Unity/Assets/Configs/XML/Generated/Hunt.xml
- Configuration.xml //depot/glupen/DeerHunter/DeerHunter18/trunk/DeerHunter\_Unity/Assets/Configs/XML/Configuration.xml
- Spawners.xml //depot/glupen/DeerHunter/DeerHunter\_18/trunk/DeerHunter\_Unity/Assets/Configs/XML/Generated/Spawners.xml
- Hunt\_Region\_#.xml //depot/glupen/DeerHunter/DeerHunter18/trunk/DeerHunter\_Unity/Assets/Configs/XML/Generated/Hunts/Hunt\_Region\_#.xml
- Spawners\_Hunt\_Region\_#.xml //depot/glupen/DeerHunter/DeerHunter18/trunk/DeerHunter\_Unity/Assets/Configs/XML/Generated/Spawners/Spawners\_Hunt\_Region\_#.xml

The order of the regions were reorganized. The following are the old and new orderings. #Hunts corresponds to the Hunt\_Region\_#.xlsx file for that hunt.

| Level Number | Region  | #Hunts | Gameplay |
|--------------|---------|--------|----------|
| Tutorial     | Siberia | 5      | Done     |

| 1  | New Zealand | 22 | Done |
|----|-------------|----|------|
| 2  | Utah        |    |      |
| 3  | Tanzania    |    |      |
| 4  | Texas       |    |      |
| 5  | Montenegro  |    |      |
| 6  | Argentina   |    |      |
| 7  | Namibia     |    |      |
| 8  | Kentucky    |    |      |
| 9  | Montana     |    |      |
| 10 | Mongolia    |    |      |
| 11 | Oregon      |    |      |
| 12 | Canada      |    |      |
| 13 | Alaska      |    |      |
| 14 | Belarus     |    |      |
| 15 | Siberia     |    |      |
|    |             |    |      |

# Key Fields for Level Designers in Hunt\_Region\_#.xlsx

#### **Yellow Header Items**

# **HuntSku**

hunt.#.# = hunt.[region #].[hunt order number] Example: hunt.1.1 is New Zealands' hunt 1

## HuntType

STANDARD, TROPHY - These are the two types of hunts we have in a region.

Note: Trophy hunts don't have a field called FirstTimePackage in the yellow hunt header. But Trophy hunts have TrophyHuntCharacter which is used to specify the trophy objective characters or Master Hunter character.

#### **HuntName**

Format:

STANDARD Hunts - Region | #-# Example: New Zealand | 1-2

TROPHY Hunts - Hunt [trophy animal] Example: Hunt Trophy Cougar

#### **ShortName**

#-#

Example: 1-2

## HuntDescription

Name of the hunt

Example: Hunt Arapawa Rams or Hunt For A Trophy Cougar

# **HuntDirections**

Hunt instructions reflecting the hunt objective.

Example: Kill 2 Chamois

#### **MissionID**

Mission file name

Example: Mission\_NewZealand\_1

This is the unity file name associated with the HuntSku.

#### **FeaturedImage**

animal[animalName]
Example: animalChamois

Note: Featured Image names can be found here - https://docs.google.com/spreadsheets/d/1TT4N0NRZmGNh6V8sbsijJpwWj9xC9igtB2Jz-ORQi

uw/edit?usp=sharing under Animal Portrait Name

#### **FeaturedImageText**

This is the name of the animal.

Example: Chamois

#### ShouldAnimalsIgnoreGunShots

TRUE/FALSE

Determines if animals will flee (FALSE) or ignore gunshots (TRUE).

Examples:

Set to FALSE for "stampede" style hunts where a group of animals are running on splines throughout the life of the hunt ignoring gun fire. Set to TRUE for normal hunts.

#### **UseTimeLimitBeforeAnimalsLeave**

TRUE/FALSE

This is the Alert Timer bar that appears at the top of the in-hunt UI.

Example: TRUE = Alert TImer bar appears in-hunt. FALSE = No Alert Timer bar, hunt has unlimited time limit.

#### RecommendedWeaponType

RIFLE SHOTGUN

BOW

These are the 3 main types of weapons. Determined by PM.

#### RecommendedWeaponSubType

Rifle -

BOLT - one shot per bolt pull

AR - fully automatic

SEMI - one shot per trigger pull

Shotgun -

PUMP - one pump per shot

BREAK - barrel break to reload

Bow -

TBD

Example Yellow Header Sections:

STANDARD Hunts -

HuntSu HuntType HuntName ShortName HuntDescription HuntDescription HuntDescrip

#### TROPHY Hunts -

Hardker Hearthye Hardker Sonthern Hardkerfelder Sonthern Hardkerfelder Hardkerfelder Hardkerfelde

# **ObjectiveConfiguration**

#### Sku

This is the Objective Sku

#### Value

This the value associated with the Objective. Examples: Number of kills = 3 | Number of Lung Shots = 1 | Number of Reloads = 1

# **Objective**

#### ID

This is the order of the objectives.

0 = Main Objective

1 = First secondary objective

2 = Second secondary objective

#### IsMain?

TRUE/FALSE

Sets the Objective as a main objective (TRUE) or not (FALSE).

## Name

Same as the HuntDescription from the Yellow Header.

# **Description**

Same as HuntDescriptions from the Yellow Header.

#### **TaskFilter**

This is the objective type, taken from the table below.

Objective types referenced from Objective Sku and TaskFilter table below:

# Objective Sku/TaskFilter Table

| Task Filters           | Objective Sku             |
|------------------------|---------------------------|
| OBJECTIVE_KILLS        | OBJECTIVE_KILLS_MIN       |
| OBJECTIVE_HEART_KILLS  | OBJECTIVE_HEART_KILLS_MIN |
| OBJECTIVE_EYE_KILLS    | OBJECTIVE_EYE_KILLS_MIN   |
| OBJECTIVE_HEAD_KILLS   | OBJECTIVE_HEAD_KILLS_MIN  |
| OBJECTIVE_LUNG_KILLS   | OBJECTIVE_LUNG_KILLS_MIN  |
| OBJECTIVE_BRAIN_KILLS  | OBJECTIVE_BRAIN_KILLS_MIN |
| OBJECTIVE_MISSION_TIME | MISSION_TIME_MAX          |

| OBJECTIVE_AMMO               | AMMO_MAX                         |
|------------------------------|----------------------------------|
| OBJECTIVE_MISSES             | MISSES_MAX                       |
| OBJECTIVE_RELOAD_USES        | RELOAD_USES_MAX                  |
| OBJECTIVE_SCOPE_USES         | SCOPE_USES_MAX                   |
| OBJECTIVE_INFRARED_USES      | INFRARED_USES_MAX                |
| OBJECTIVE_TROPHY_KILLS       | OBJECTIVE_KILLS_TROPHY_MIN       |
| OBJECTIVE_TROPHY_LUNG_KILLS  | OBJECTIVE_LUNG_KILLS_TROPHY_MIN  |
| OBJECTIVE_TROPHY_HEART_KILLS | OBJECTIVE_HEART_KILLS_TROPHY_MIN |
| OBJECTIVE_TROPHY_BRAIN_KILLS | OBJECTIVE_BRAIN_KILLS_TROPHY_MIN |
| OBJECTIVE_TROPHY_HEAD_KILLS  | OBJECTIVE_HEAD_KILLS_TROPHY_MIN  |
| OBJECTIVE_TROPHY_EYE_KILLS   | OBJECTIVE_EYE_KILLS_TROPHY_MIN   |

# Example of Objective section:

|                     | Sku                 | Value   |      | Туре         |                |                 |
|---------------------|---------------------|---------|------|--------------|----------------|-----------------|
| ObjectConfiguration | OBJECTIVE_KILLS_MIN |         |      | 2 LONG       |                |                 |
|                     |                     |         |      |              |                |                 |
|                     | Id                  | IsMain? |      | Name         | Description    | TaskFilter      |
| Objective           |                     | 0       | TRUE | Hunt Chamois | Kill 2 Chamois | OBJECTIVE_KILLS |

# **AnimalSpawn**

#### **SpawnerID**

Created in Hunt.xlsx and then copied into Unity.

- Naming convention AnimalName(alphabetic sequence)(number for # of animals spawning from spawner)
  - Examples:
    - DeerA = first deer spawner, only 1 deer spawns
      - DeerB3 = third deer spawner, spawns 3 deer

## **Animal SKU**

Obtained from the AnimalConfigurations tab in Hunt.xlsx

- Name Player facing name
- · AnimalBaseSku name in lower case all 1 word this is basically the subspecies of the animal
- Sku name.#, where # is the version or subspecies of the animal

# **IsObjective**

#### TRUE/FALSE

When set to TRUE, the animal will be counted towards objective kill requirements when shot/killed. When set to FALSE, the killed animal will not be counted towards objective kill requirements.

## Health

Set value indicates the number of shots required to kill the animals. Set by PM.

#### **PredatorRadius**

Determines the range a predator will be alerted to attack the player. Set to something large (100) to cover the entire region. Set to 1 if alerting a predator is not desired.

### **PredatorAttackProbabiilty**

Sets the probability an alerted predator will attack. Value between 0.0 to 1.0  $\,$ 

# **SpawnerRarityType**

#### STANDARD/TROPHY

This is to designate particular spawners as a regular (STANDARD) or a TROPHY animal. Usually set to Standard except for a TROPHY animal.

# Example of Animal Spawners

|             | SpawnerID | AnimalSku | IsObjective | Health | PredatorRadius | PredatorAttackProbability | SpawnerRarityType |
|-------------|-----------|-----------|-------------|--------|----------------|---------------------------|-------------------|
| AnimalSpawn | RamA.     | sheep.5   | TRL         | A .    | 1              | 1                         | 1 STANDARD        |
| AnimalSgawn | Ram8      | sheep.5   | TRU         | K .    | 1              | 1                         | 1 STANDARD        |
| AnimalSpawn | RamC      | sheep.5   | THE         | A .    | 1              | 1                         | I STANDARD        |
| AnimalSpawn | Ramū      | sheep.5   | TRU         | A.     | 1              | 1                         | 1 STANDARD        |

# **Text Configuration & Associated In-Hunt Locations**

The following are examples of where each text cell appears in the game (pre-hunt modal, in-game start modal, and in-game upper info bar)

# **Step Up Trophy Hunt Text**

| Hunt Name                                   |                                                    | In Game Modal - Target Animal | In Game Modal - Hunt Details                |
|---------------------------------------------|----------------------------------------------------|-------------------------------|---------------------------------------------|
| HuntName                                    | ShortName                                          | HuntDescription               | HuntDirections                              |
| Taika's Trophy Challenge                    | 1-4                                                | Ihaka the Pacific Goat        | Kill Tahrs To Score More Than<br>400 Points |
|                                             |                                                    |                               |                                             |
| Туре                                        |                                                    |                               |                                             |
| LONG                                        |                                                    |                               |                                             |
| LONG                                        |                                                    |                               |                                             |
| Prehunt Modal Step 2                        | In Game - Upper Info Bar (Step 2)                  |                               |                                             |
| Name                                        | Description                                        | TaskFilter                    |                                             |
| Kill Ihaka The Pacific Goat With A Lungshot | Take Out Ihaka The Pacific Goat with a<br>Lungshot | OBJECTIVE_TROPHY_LUNG_KILLS   |                                             |
| Kill Tahrs To Lure Out Ihaka                | Kill Tahrs To Score More Than 400 Points           | OBJECTIVE_SCORE               |                                             |
| Prehunt Modal Step 1                        | In Game - Upper Info Bar (Step 1)                  |                               |                                             |
|                                             |                                                    |                               |                                             |

## **Normal Hunt Text**

| Hunt Name         |                                      | In Game Modal - Target Animal | In Game Modal - Hunt Details |
|-------------------|--------------------------------------|-------------------------------|------------------------------|
| HuntName          | ShortName                            | HuntDescription               | HuntDirections               |
| New Zealand   1-3 | 1-3                                  | Hunt Chamois                  | Kill 2 Chamois               |
|                   |                                      |                               |                              |
| Туре              |                                      |                               |                              |
| LONG              |                                      |                               |                              |
| LONG              |                                      |                               |                              |
| LONG              |                                      |                               |                              |
|                   | Prehunt Modal - (Steps) 1, 2, & 3    |                               |                              |
| Name              | Description                          | TaskFilter                    |                              |
| 2 Little Rams     | 1 Kill 2 Chamois                     | OBJECTIVE_KILLS               |                              |
| Breathtaking      | 2 Get 1 Kill with a Lungshot         | OBJECTIVE_LUNG_KILLS          |                              |
| Score             | 3 Complete With More Than 200 Points | OBJECTIVE_SCORE               |                              |

| 1 In Game Modal - <u>Main Objective</u> & <u>In Game Upper Info Bar</u> |  |
|-------------------------------------------------------------------------|--|
| 2 In Game Modal - Challenge Objective 2                                 |  |
| 3 In Game Modal - Challenge Objective 3                                 |  |

# **Non-Step Up Trophy Hunt**

|                               |                                          | In Game Modal - Target Animal | In Game Modal - Hunt Details             |
|-------------------------------|------------------------------------------|-------------------------------|------------------------------------------|
| HuntName                      | ShortName                                | HuntDescription               | HuntDirections                           |
| Liam's Final Trophy Challenge | 2-10                                     | Lincoln the Elk               | Take Out Lincoln the Elk with a Lungshot |
|                               |                                          |                               |                                          |
| Туре                          |                                          |                               |                                          |
| LONG                          |                                          |                               |                                          |
|                               |                                          |                               |                                          |
| Prehunt Modal Step 1          | In Game - Upper Info Bar (Step 1)        |                               |                                          |
| Name                          | Description                              | TaskFilter                    |                                          |
| Kill Lincoln the Elk          | Take Out Lincoln the Elk with a Lungshot | OBJECTIVE_TROPHY_LUNG_KILLS   |                                          |

For all of these examples above, play the game to see each part (pre-hunt, In Game modal, and In Game upper bar) to double check your work.

# Importing XLSX Files Into XMLs

# **Importing Hunt Configs From Unity**

After you've saved the Hunt.xlsx file and are satisfied with the edits, go ahead and export the sheet into the XML file. Remember, you need to have all of the XML files checked out.

In Unity, go to Configuration > Specific > Hunt > Hunt\_Region\_#

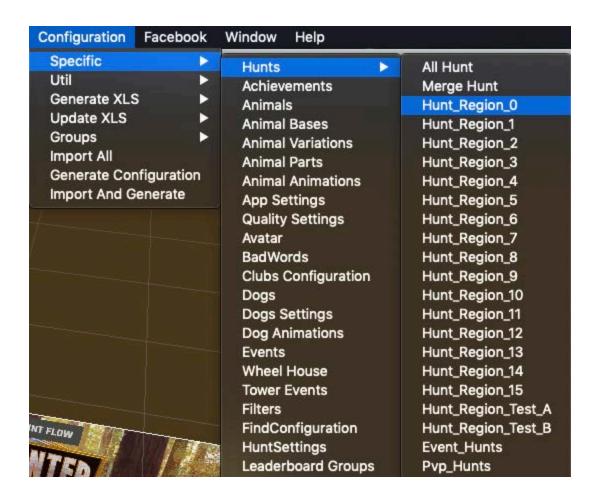

Clicking on Hunt\_Region\_# will begin the export process for the Hunt.xml, Hunt\_Region\_#.xml, and Spawners\_Hunt\_Region\_#.xml files and will take under a minute. Watch the console's "white" messages that will announce when the process is finished.

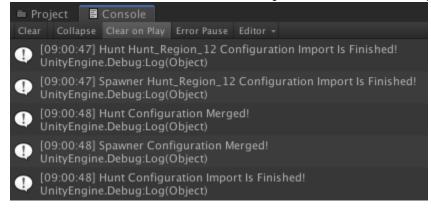

Be sure to collect all of the XLSX, XML, & UNITY files in your Default Changelist and move them into a specific Changelist for your edits. This way, when you check in, you'll have all necessary files under one Changelist. Make this check **BEFORE ANY CHECK INS!!!!** 

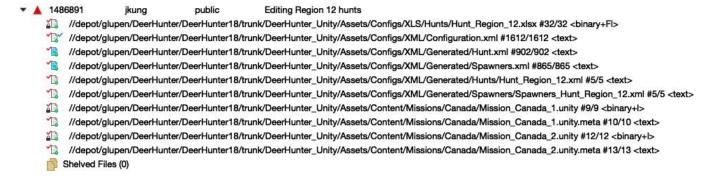

# **Uploading Data**

The final step in importing XLSX files is to consolidate all of the XMLs into Configuration.xml which is the one data file that's uploaded to the server

Before generating configuration, you MUST SYNC TO CONFIGS

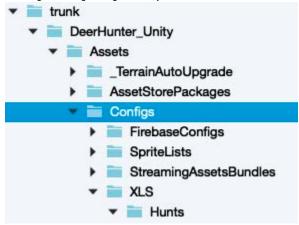

This step is important because it grabs any new data that's been checked in before you push all that data into the configuration.xml file. If a sync isn't performed, its likely that your generated configuration will stomp someone's data.

### **Generating Configs**

Go to Configuration > Generate Configuration
This will start the export process for the Configuration.XML.

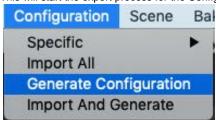

# **Upload Data To The Server Via Admin Panel Portal**

Bring up the portal in your web browser: http://dh-dev-admin.glupen.studio.glulive.com:8081/game\_configuration

It should look like this:

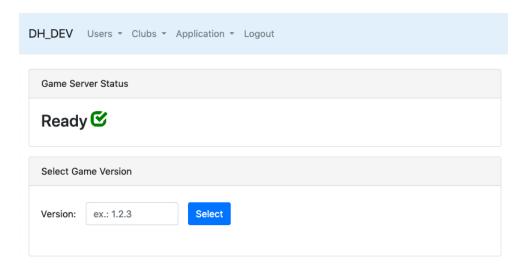

Follow this link for instructions on how to create and use your own variant server, Uploading Data to the Server. Everyone must use a variant to test their config changes. Never upload to Trunk (0.5.0, for example). Always upload to your variant (0.5.0-jkung2, for example) to test before uploading your configuration.xml file to trunk (0.5.0).

Note that Configurations.xml combines data from all other config files. If you don't sync with the Configs folder on P4, **you run the risk of stomping other people's work!** Always sync to Configs before Generating Configurations.

Hit the Choose Files button and navigate to Assets Configs XML Configuration.xml